## **Media Map Access**

From the BASIC+ or the System Monitor, a media map is accessible via the logical file name **REVMEDIA**. This name is used for all media maps, regardless of volume or filing structure.

To access the media map, a user attaches the logical file name **REVMEDIA** for the volume being accessed. For example, to attach the media map for the default **(DATAVOL)** volume, execute this System Monitor command:

```
RUN ATTACH_TABLE "DATAVOL", "REVMEDIA"
```
The output from a successful [ATTACH\\_TABLE](https://wiki.srpcs.com/display/Commands/Attach_Table+Subroutine) is shown below:

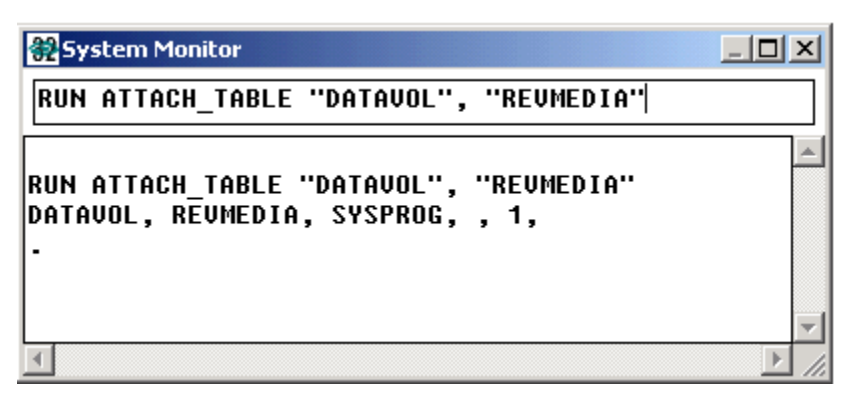

From this point, the media map can be accessed using any file or record-oriented command. For example, rows in the **REVMEDIA** table can be edited using the System Editor, as shown below:

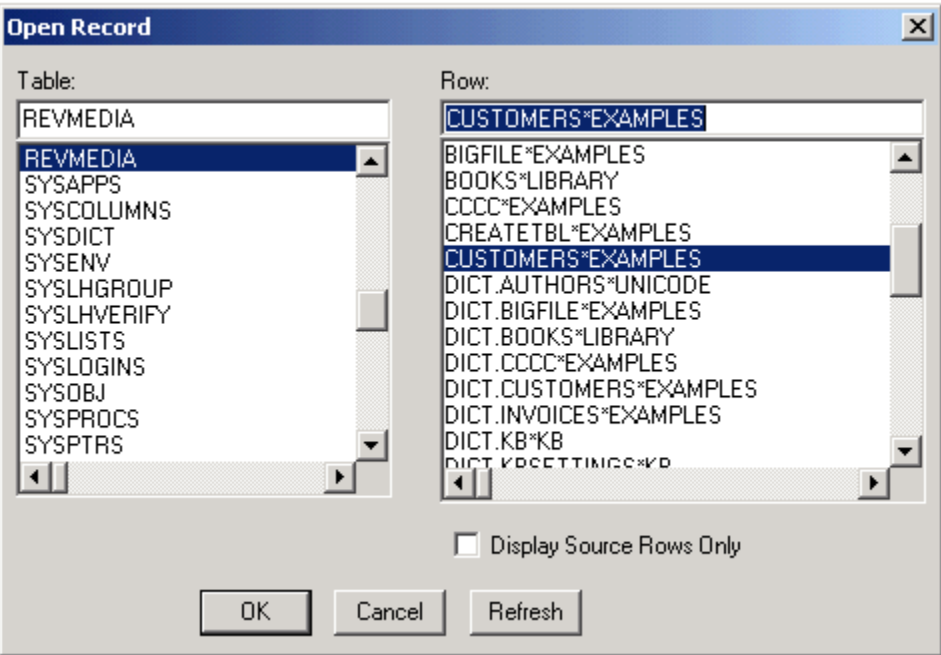